STAATSM1N1STER1UM FÜR SOZ1ALES UND GESELLSCHAFTUCHEN ZUSAMMENHALT

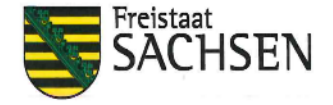

## Die Staatsministerin

SACHSISCHES STAATSMINISTERIUM FÜR SOZIALES UND GESELLSCHAFTLICHEN ZUSAMMENHALT Albertstraße 10 | 01097 Dresden

Präsidenten des Sächsischen Landtages Herrn Dr. Matthias Rößler Bernhard-von-Lindenau-Platz 1 01067 Dresden

## Kleine Anfrage der Abgeordneten Susanne Schaper (DIE LINKE) Drs.-Nr.: 7/10356 Thema: Personalsituation in der Landesuntersuchungsanstalt (LUA)

Sehr geehrter Herr Präsident,

namens und im Auftrag der Sächsischen Staatsregierung beantworte ich die Kleine Anfrage wie folgt:

Frage 1: Wie viele Mitarbeiter\*innen waren 2021 bei der LUA beschäftigt? (Bitte aufgeteilt nach Fachgebieten.)

Frage 2: Wie viele Mitarbeiter\*innen sind aktuell bei der LUA beschäftigt? (Bitte aufgeteilt nach Fachgebieten.)

Frage 3: Wie viele Stellen sind unbesetzt? (Bitte aufgeteilt nach Fachgebleten.)

Frage 4: Wie hoch war 2021 die Anzahl der Überstunden? (Bitte aufgeteilt nach Fachgebieten.)

Frage 5: Wie hoch ist aktuell die Anzahl der Überstunden? (Bitte aufgeteilt nach Fachgebieten und Monaten.)

Zusammenfassende Antwort auf die Fragen 1 bis 5:

Auf die drei beigefügten Tabellen wird verwiesen. Eine Aufschlüsselung der unbesetzten Stellen nach Fachgebieten ist der LUA leider nicht möglich. Es wird daher auf die Meldung der lst-Besetzung mit Stand vom 1. Juli 2022 verwiesen.

Bei den dargestellten Überstunden handelt es sich um angeordnete Überstunden nach § 7 Absatz 7 TV-L.

Mit freundlichen Grüßen

P a Köppi

Anlage(n)

Durchwahl Telefon +49 351 564-55000 Telefax +49 351 564-55010

Ihr Zelchen

lhre Nachricht vom

Aktenzeichen (bitte bei Antwort angeben) Z-1053/70/303-2022/124695

Dresden, . August 2022

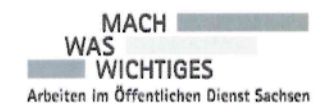

Hausanschrlft: Sächslsches Staatsmlnlsterlum für Sozlales und Gesellschaft. lichen Zusammenhalt Albertstraße 10 01097 Dresden

www.sms.sachsen,de

Leitweg-ID 14-0801001SMS01-02

Verkehrsanblndung: Zu erreichen mit den Straßenbahnlinien 3, 7, 8 Haltestelle Carolaplatz

Für Besucher mit Behinderungen befinden sich gekennzeichnete Parkplätze bei Einfahrt Albertstraße 10 oder Archivstraße, lnnenhof SMS

\*Information zum Zugeng für verschlüsselte/signierte E-Mails/ elektronische Dokurnente unter www.sms.sachsen.de/kontakt.html Anlage 1 zur Drs.: 7/10356 Anzahl Mitarbeiter (MA) 2021 / 2022

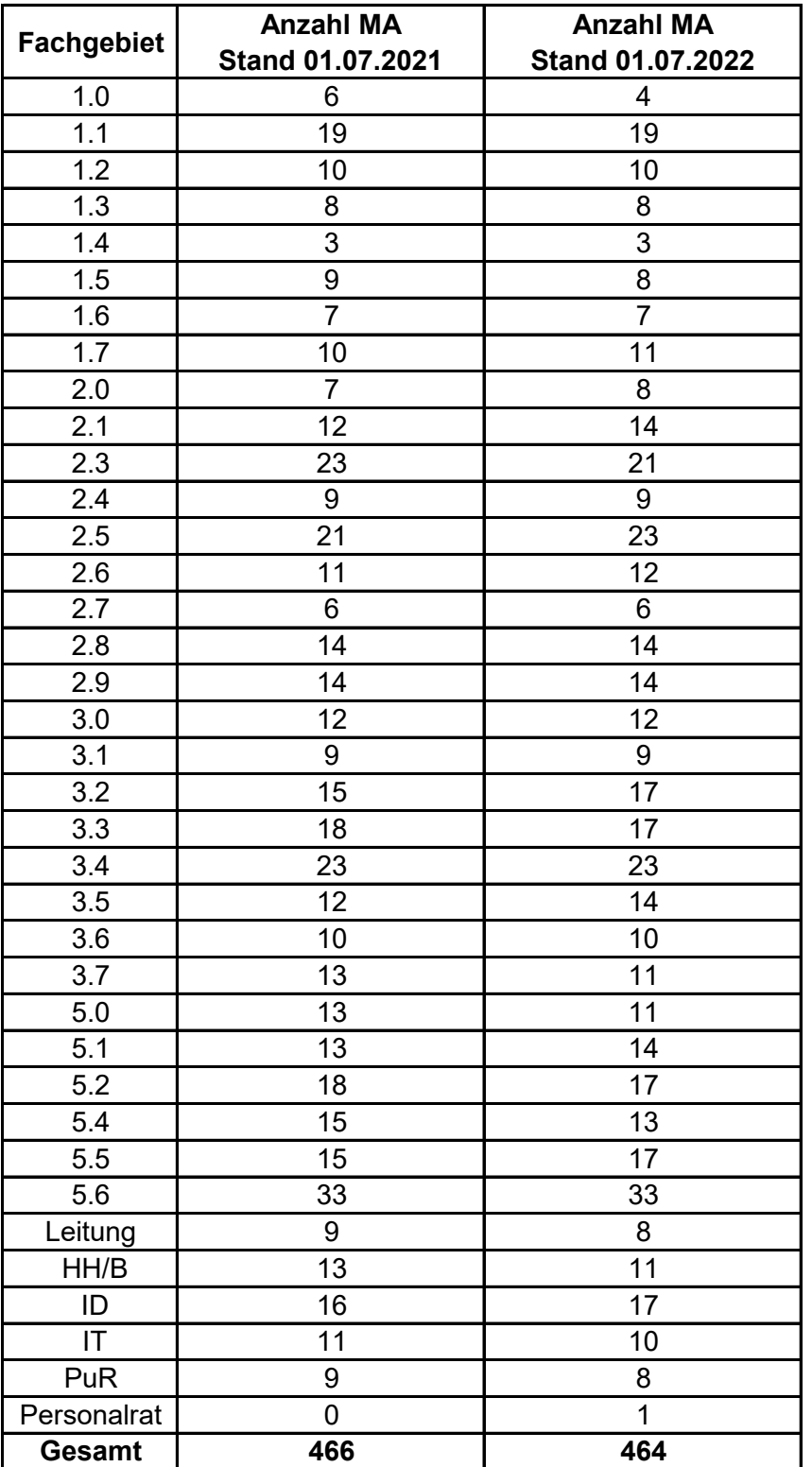

Anlage 2 zur Drs.: 7/10356 Überstunden 2021 / 2022

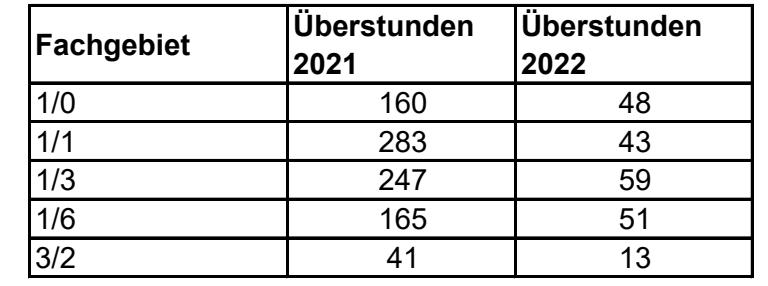

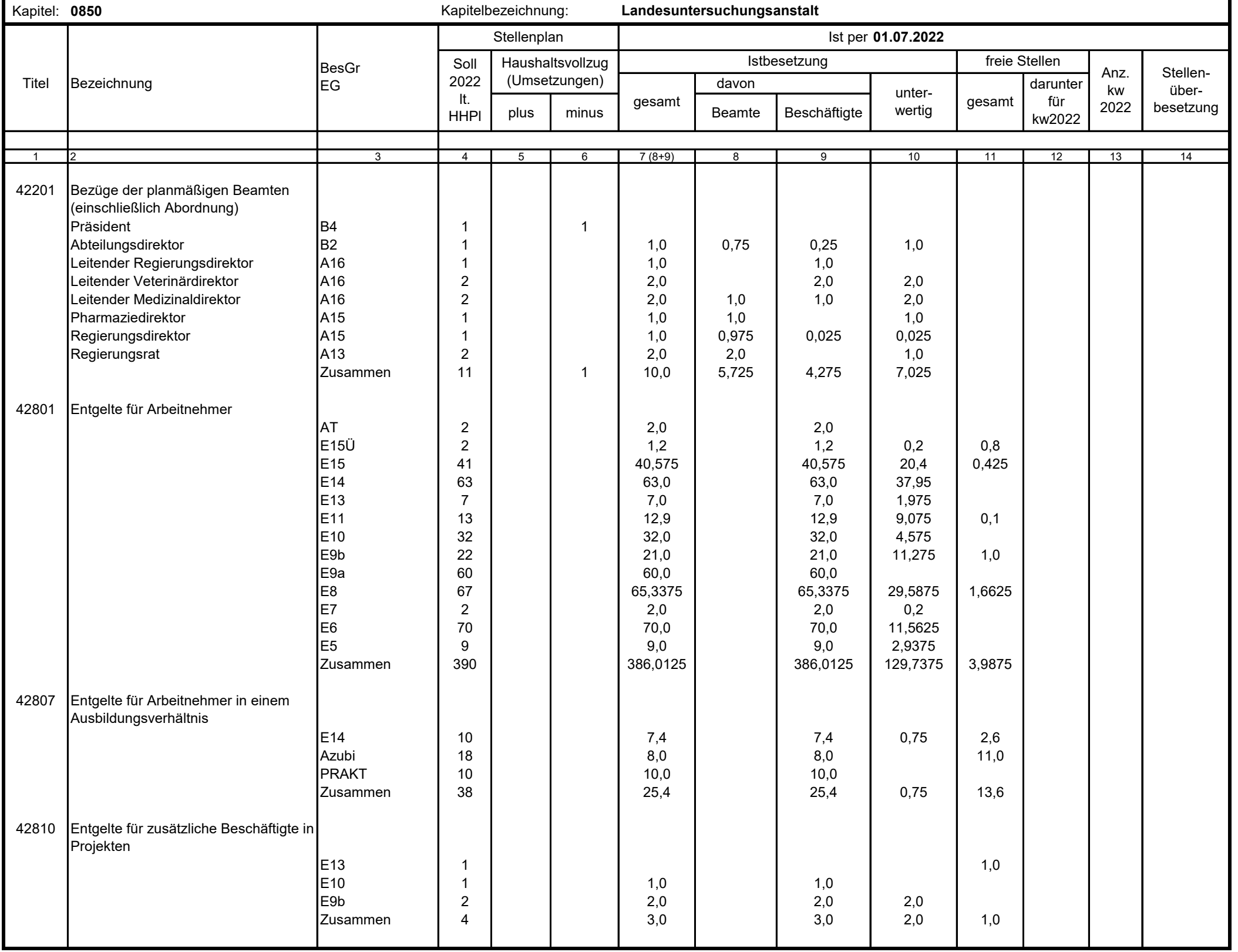

Anlage 3 zur Drs.: 7/10356

## **Ausfüllhinweise**

1. Die an das SMF übergebene Excelmappe kann mehrere Tabellenblätter nach dem hier vorgegebenen Muster enthalten. In jedes Tabellenblatt sind nur Daten jeweils eines Kapitels aufzunehmen.

Um Tabellenblätter in einer Excelmappe zusammenzufassen, verwenden Sie jeweils nach Rechtsklick auf die Bezeichnung eines Arbeitsblattes den Befehl "Verschieben/Kopien".

- 2. In Zelle \$B\$1 ist die Kapitelnummer einzutragen. Die Bezeichnung jedes Tabellenblattes (siehe Aktenreiter am unteren Rand) muss mit der Kapitelnummer beginnen. In die Zelle \$G\$1 kann die Kapitelbezeichnung eingetragen werden.
- 3. In Zelle \$J\$2 ist der Stichtag für die Ist-Besetzung einzutragen. Aus der im Stichtag enthaltenen Jahresangabe wird das aktuelle Haushaltjahr abgeleitet.
- 4. Es wird empfohlen, im Dateinamen der an das SMF übergebenen Excelmappe die Nummer des Einzelplanes und den Stichtag der Ist-Besetzung anzugeben, z. B. "StBes\_EPl10\_2019-01-01.xls".
- 5. Die Angaben zu den Haushaltstellen sind ab Zeile 8 einzutragen; die obersten 7 Zeilen werden bei der Datenübernahme ignoriert.
- 6. In Spalte 1 sind ausschließlich die Titelnummern einzutragen. Von Zeile zu Zeile gleichbleibende Titelnummern müssen nicht wiederholt werden, sondern werden automatisch ergänzt.
- 7. In Spalte 2 sind soweit relevant die Amtsbezeichnungen einzutragen.
- 8. In Spalte 3 sind die Bezeichnungen der Besoldungs- bzw. Entgeltgruppen einzutragen. Alle Zeilen ohne Eintrag in Spalte 3 werden ignoriert.
- 9. Die Spalte 4 ist entsprechend dem beschlossenen Stellenplan auszufüllen.
- 10. In den Spalten 5 und 6 sind die Veränderungen des Stellenplanes im Rahmen des Haushaltvollzuges (Stellenumsetzungen gemäß § 50 SäHO, § 7d HG 2019/2020) auszuweisen.
- 11. Spalte 7 ist gesperrt und nur informativ sie wird als Summe der Spalten 8 und 9 berechnet.
- 12. Die Spalte 10 ist eine Darunter-Position zu Spalte 7.
- 13. In Spalte 13 sind die gemäß Stellenplan ausgewiesenen kw-Vermerke zum Jahr des Stichtages einzutragen nur informativ.
- 14. Für eigene Zwecke, etwa zur Überprüfung der Datenerfassung, können Summenzeilen eingerichtet werden. Summenzeilen werden anhand des Eintrages "Summe" oder "Zusammen" oder "Insgesamt" in Spalte 2 identifiziert und bei der Datenübernahme ignoriert.
- 15. Eine Tabellenspalte darf nur genau eine Excelspalte belegen. Eine Tabellenzeile darf nur genau eine Excelzeile belegen. Jeder einzelne Tabelleneintrag (z. B. eine Amtsbezeichnung, eine Besoldungs-/Entgeltgruppe) darf nur genau eine Excelzelle belegen. Im Datenbereich (ab Zeile 8) dürfen keine verbundenen Zellen existieren. Die Excelmappe darf keine externen Bezüge enthalten.